JAVA PDF

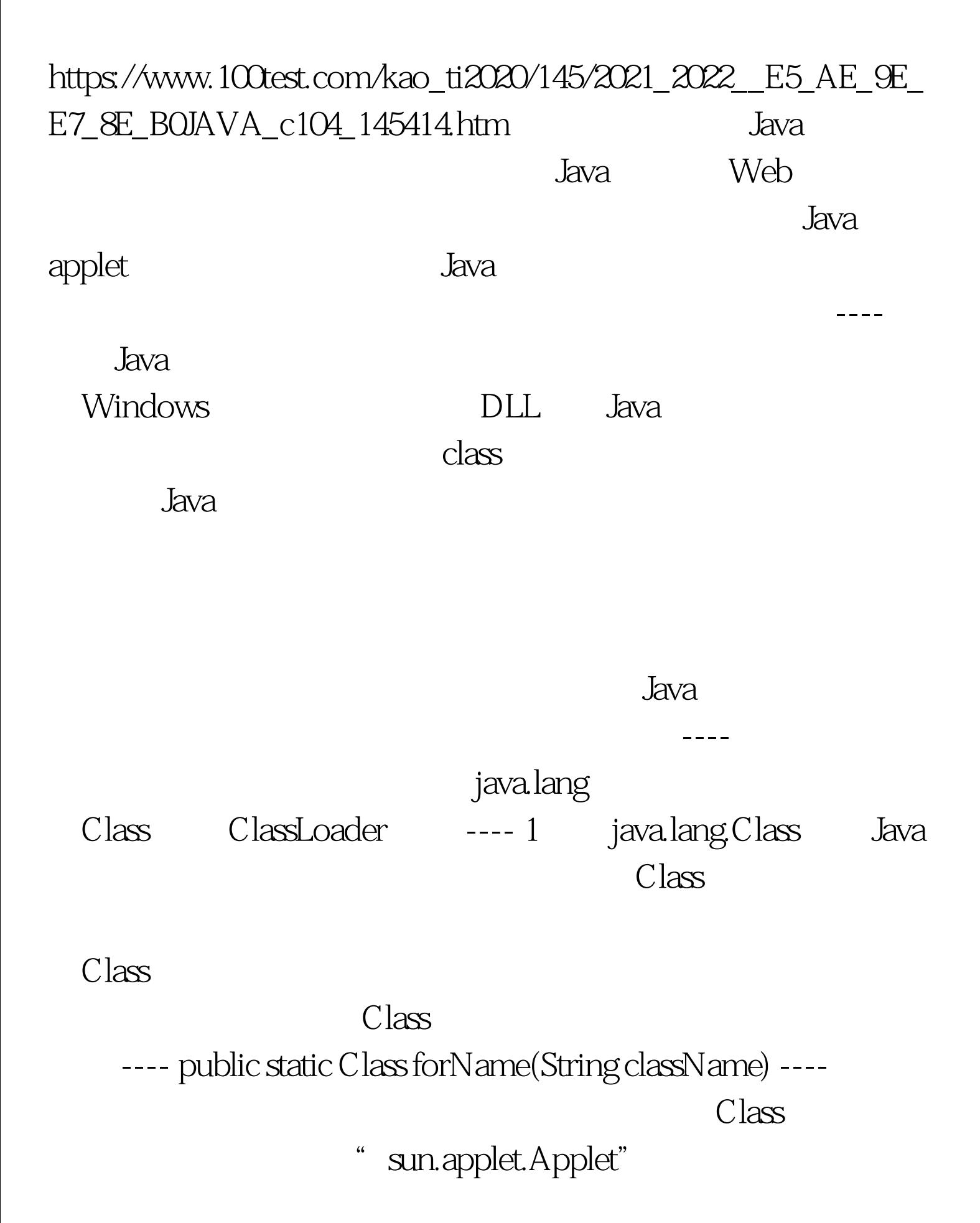

---- public Object newInstance() ---- $\text{Class}$   $\longrightarrow$ forName() newInstance()  $\sinh$   $\sinh$ try{// Class control class control class control class control class control class control class co  $=$ Class.forName(" ")) //  $share$  share oo=  $share$  oc .newInstance().// and a set of set of set of set of set of set of set of set of set of set of set of set of set of set of set of set of set of set of set of set of set of set of set of set of set of set of set of set of se  $(Exception ex)$  {//  $}$ java.lang.ClassLoader  $loadClass()$ ---- protected ClassLoader(). ----

ClassLoader

---- protected abstract Class loadClass(String name, boolean resolve) ----  $\hspace{1.6cm}$   $\hspace{1.6cm}$   $\hspace{1.6$ 

---- protected final Class defineClass(byte data[], int offset, int length) ---- $\rm{Class}$ ---- protected final Class findSystemClass(String name) ----" CLASSPATH"

ClassNotFoundException

---- protected final void resolveClass(Class c) ----

## ClassILader

---- 理 解 动 态 类 载 入 机 制 的 最 好 办 法 是 通 过 例 子, 下

---- 1 MyClassLoader ClassLoader  $\begin{minipage}{0.9\linewidth} \textbf{loadClass} \end{minipage} \begin{minipage}{0.9\linewidth} \textbf{URL} \end{minipage} \begin{minipage}{0.9\linewidth} \textbf{URL} \end{minipage} \begin{minipage}{0.9\linewidth} \textbf{URL} \end{minipage} \begin{minipage}{0.9\linewidth} \textbf{URL} \end{minipage} \begin{minipage}{0.9\linewidth} \textbf{URL} \end{minipage} \begin{minipage}{0.9\linewidth} \textbf{URL} \end{minipage} \begin{minipage}{0.9\linewidth} \textbf{URL} \end{minipage} \begin{minipage}{0.9\linewidth$ 

 $\rm{Class}$ 

 $100Test$ www.100test.com